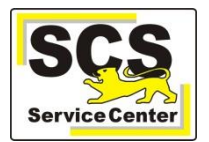

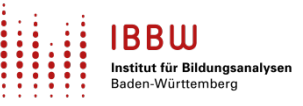

Die Version 2.27 von ASV-BW wird am **04.06.2024** um 16.00 Uhr zur Verwendung an den Schulen des Landes Baden-Württemberg veröffentlicht.

## Die Version bietet u. a. folgende Neuerungen:

- Die Postgres-Datenbank der Version 11 wird nicht mehr unterstützt. Das Update kann nur installiert werden, wenn eine Datenbank der Versionen 12, 13, 14 oder 15 verwendet wird.
- Durchschnittsberechnungen bei den Abschlusszeugnissen der Sekundarstufe I: Bisher wurde in der klassengruppenweisen Zeugnisdatenerfassung der Durchschnitt nicht schülerspezifisch berechnet. D.h. die Berücksichtigung von Informatik im Durchschnitt bzw. des besten Fachs aus Musik, Bildender Kunst und Sport (falls es zum Bestehen führt) wurde erst von der Zeugnisschablone berechnet. Dadurch kam es ggf. zu einer Diskrepanz zwischen der Anzeige des Durchschnitts in der klassengruppenweisen Zeugnisdatenerfassung und der Ausgabe auf dem Zeugnis. Dieses wurde jetzt für ASV-BW angepasst. D.h. in der klassengruppenweisen Zeugnisdatenerfassung werden jetzt bei den Abschlusszeugnissen unter den Durchschnitten D1 (maßgeblich für Lob und Preis) und D3 die korrekten Gesamtdurchschnitte angezeigt, die auf dem Zeugnis ausgegeben werden. Dabei haben ggf. eingestellte Gewichtungen in den Zeugniseinstellungen keinen Einfluss mehr.

Wenn die Durchschnitte D1 oder D3 für die Schule bei den Abschlusszeugnissen individuell eingestellt wurden, hat dieses in der Anzeige von ASV-BW keine Auswirkung mehr.

Die Durchschnittsberechnung und -anzeige in NEO erfolgt weiterhin nicht schülerspezifisch gemäß den Zeugniseinstellungen, entspricht im Zweifel daher nicht dem realen schülerspezifischen Zeugnisdurchschnitt.

Eine Beschreibung der weiteren enthaltenen Neuerungen finden Sie im [Versionskalender](https://asv.kultus-bw.de/,Lde/Startseite/ASV-BW%20Software/Versionskalender%202024)  [2024](https://asv.kultus-bw.de/,Lde/Startseite/ASV-BW%20Software/Versionskalender%202024) auf der ASV-BW-Homepage.

Die Software können Sie unter<https://ov.kv.bwl.de/wdb/asv-bw.html> herunterladen.

Stellen Sie vor der Installation von ASV-BW zwingend sicher, dass Ihr Betriebssystem über alle aktuellen Updates verfügt. Beachten Sie hierzu unsere [Anleitung.](https://asv.kultus-bw.de/site/pbs-bw-km-root/get/documents_E476634957/KULTUS.Dachmandant/KULTUS/Projekte/asv-bw/Anleitungen/Allgemein/ASV-BW_Windowsupdates-installieren.pdf)

Anleitungen zur Installation und zur Update-Installation finden Sie auf [www.asv-bw.de.](https://asv.kultus-bw.de/,Lde/Startseite/Anleitungen)

Falls Sie für ASV-BW das automatische Update eingerichtet haben, brauchen Sie nicht aktiv zu werden. Schalten Sie den Rechner nicht aus. Am nächsten Tag nach der Veröffentlichung sollte das Update bis 11.30 Uhr\* installiert sein. Starten Sie dann den ASV-BW-Client neu, damit er aktualisiert wird.

*\* Diese Uhrzeit bezieht sich auf die Standardeinstellung des Aktualisierungsdienstes.*

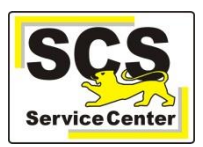

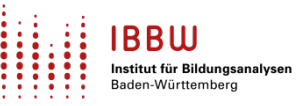

Zeitgleich mit dem Update wird der Server des ZSS (Zentraler Schulserver) umgestellt. Beachten Sie bitte, dass eine Synchronisation mit dem ZSS ab diesem Termin nur noch mit der neuen ASV-BW-Version möglich ist.

Zum selben Zeitpunkt wird auch der Server für die Notenerfassung Online (NEO) auf die neue Version umgestellt. Ab diesem Termin werden Eintragungen, die über NEO gemacht werden, nur dann mit der Schule synchronisiert, wenn in der Schule das Update auf die neue Version durchgeführt worden ist. Die Eingaben verbleiben bis dahin unverändert auf dem NEO-Server zwischengespeichert.

Nachdem das Update installiert ist, aktualisieren Sie bitte sowohl die **Wertelisten** als auch die **Anwendungsdaten**. Hilfestellung hierzu finden Sie in der [Online-Hilfe](https://asv.kultus-bw.de/site/pbs-bw-new/get/documents/KULTUS.Dachmandant/KULTUS/Projekte/asv-bw/ASV_Hilfe/02_zss.html) im Kapitel ZSS. Erst nach der Aktualisierung sind alle Neuerungen verfügbar.